## **How To: Access Spelling City Spelling Test**

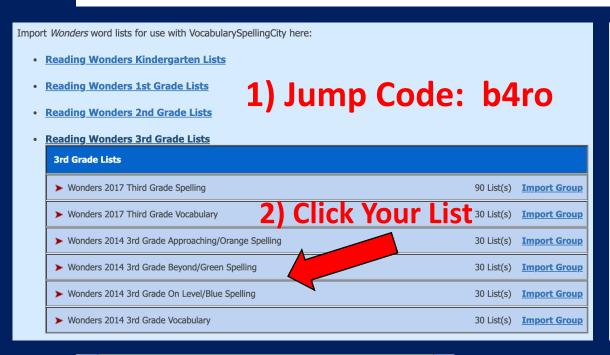

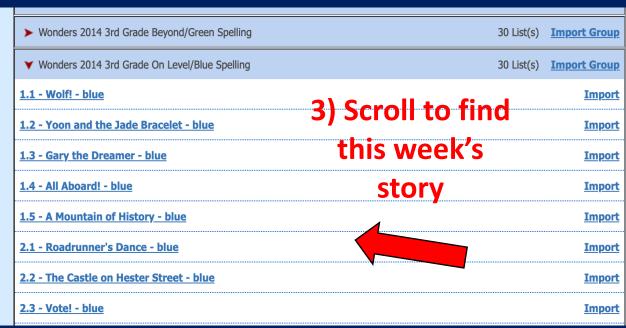

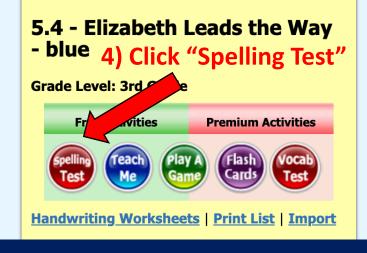

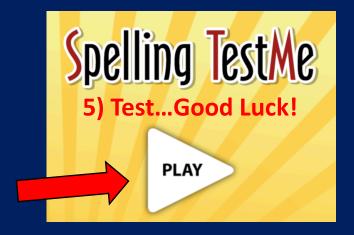